### Как написать текст, который захотят прочитать?

### Светлана Иконникова,

Центр «Практика», 2021

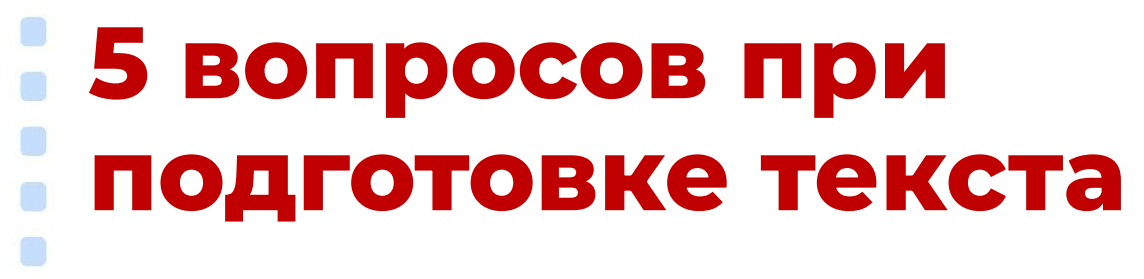

- **1.** Кто эти люди?
- **2.** Про что будет текст?
- **3.** Что читатели знают по теме?
- **4.** Что из всего массива информации важно читателям?
- **5.** Какой вывод должны сделать читатели после прочтения текста?

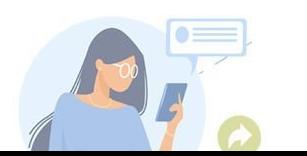

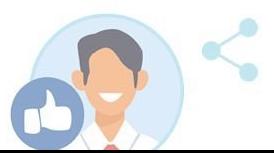

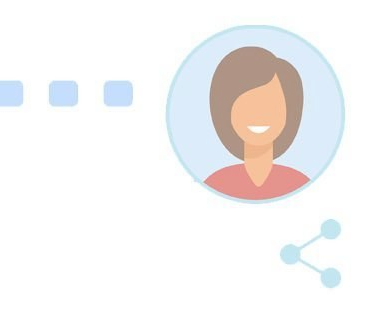

# **Кто эти люди?**

- Для кого мы пишем текст?
- Кто его будет читать?

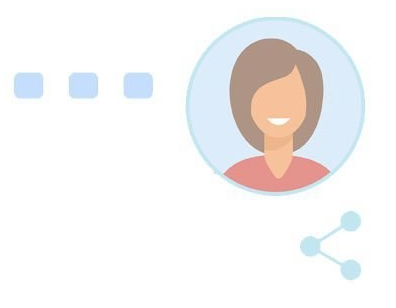

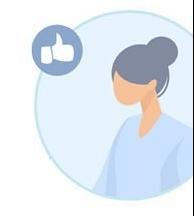

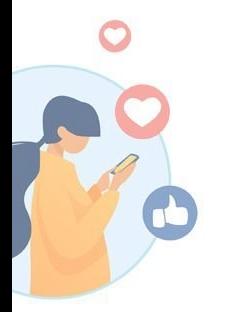

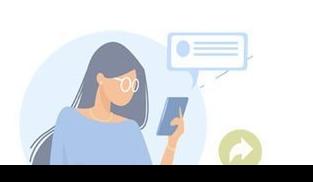

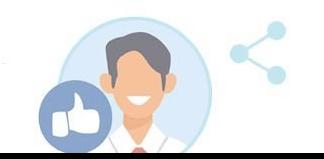

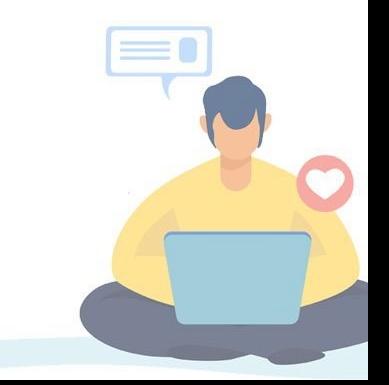

«Страховщики назвали самые угоняемые машины 2021 года»

«В Нижегородской области планируют догазифицировать 29,5 тысячи домов»

**Ȃро что будет текст?**

«Производитель чипсов Lay's предупредил о перебоях с поставками»

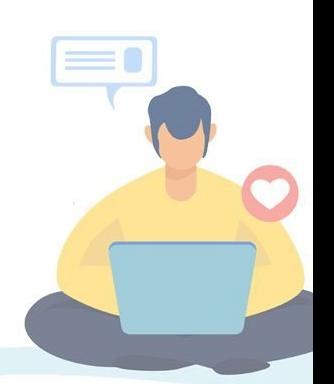

### **Что читатель знает по теме?**

Сегодня, 13 января, возобновлена, временно приостановленная, продажа проездных документов на скоростной поезд "Стриж" отправлением с 1 марта сообщением Нижний Новгород – Москва – Нижний Новгород. В ближайшее время откроются продажи и на другие скоростные поезда.

Глубина продажи проездных документов на скоростные поезда "Ласточка" и "Стриж", отправляющиеся с 1 марта 2020 года, ранее была временно уменьшена по технологическим причинам.

*(пресс-релиз РЖД)*

#### **Что из всего массива информации важно читателю? Вопрос:** *«Когда на сайте РЖД возобновятся продажи*  билетов на поезд Москва - Нижний Новгород?»

**Ответ:** «Информирую вас о том, что в связи с назначением дополнительных пригородных поездов диаметральных направлений Одинцово – Лобня – Подольск и изменением расписания и маршрута следования пассажирских поездов с 1 марта 2020 года временно приостановлена продаже проездных документов на все скоростные поезда «Ласточка» и «Стриж» по маршруту Москва – Нижний Новгород, Москва – Курск, Москва – Белгород, Москва – Иваново, Москва – Орел. После получения приказа ОАО РЖД о корректировке расписания продажа проездных документов будет возобновлена.

# **Какой вывод должны сделать читатели?** • Самый удачный вывод: «Он(а) говорит правду!»

#### **Текст – не модуль. Текст – вектор, направленный на читателя**

# **Что не так?**

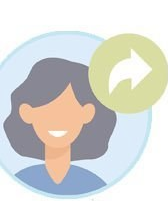

Для повышения уровня акустической поддержки вы найдете на своих местах картонные трещотки. Не забывайте поднять их перед собой во время исполнения гимна, а также использовать на протяжении всего поединка. Также напоминаем об эффектной традиции приветствовать выход нашей команды на лед "огоньками-звездочками" своих мобильных устройств.

*(Вконтакте: объявление в фанатской группе хоккейного клуба)*

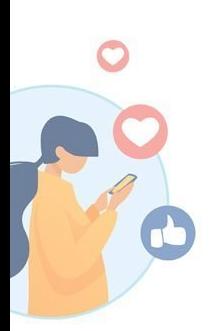

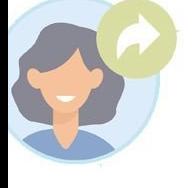

### **Искренность: главная составляющая**

#### **Будни сверхдержавы. Нужен целый мэр, чтобы открыть лифт!**

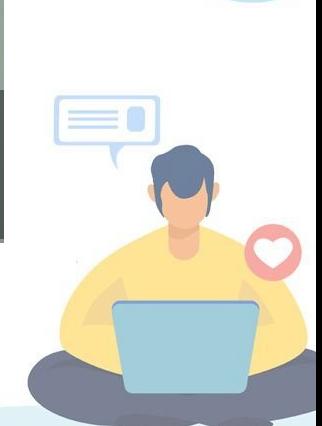

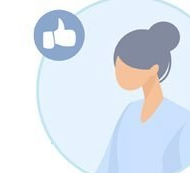

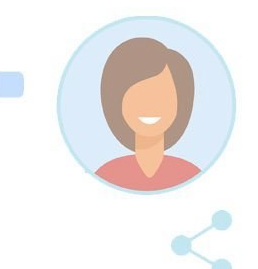

# • Геометрия текста

- Знаки препинания

### - Абзацы

Пустые строки между абзацами

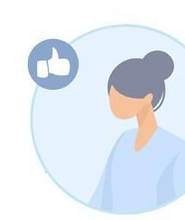

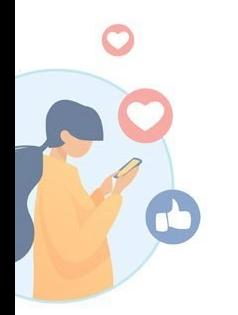

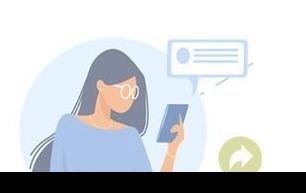

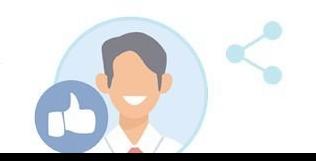

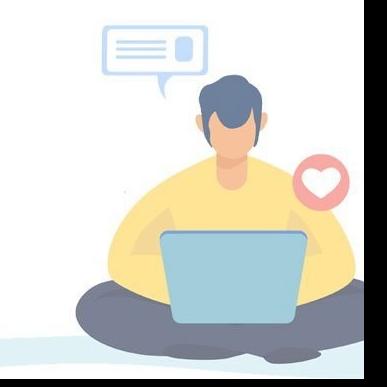

#### **Геометрия текста пример Вариант 1**

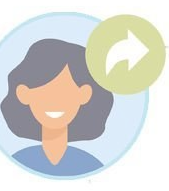

Помню, как меня первый раз вызвали к управляющей. Подходил к концу первый испытательный срок, на место кредитного эксперта претендовали двое: я и еще один стажер. Из нас двоих должен был остаться один. Выбрали меня, но неприятный осадок остался.

#### **Вариант 2**

Помню, как меня первый раз вызвали к управляющей.

Подходил к концу испытательный срок, на место кредитного эксперта претендовали двое: я и еще один стажер. Остаться должен был ктото один.

Осталась я.

Радости не было.

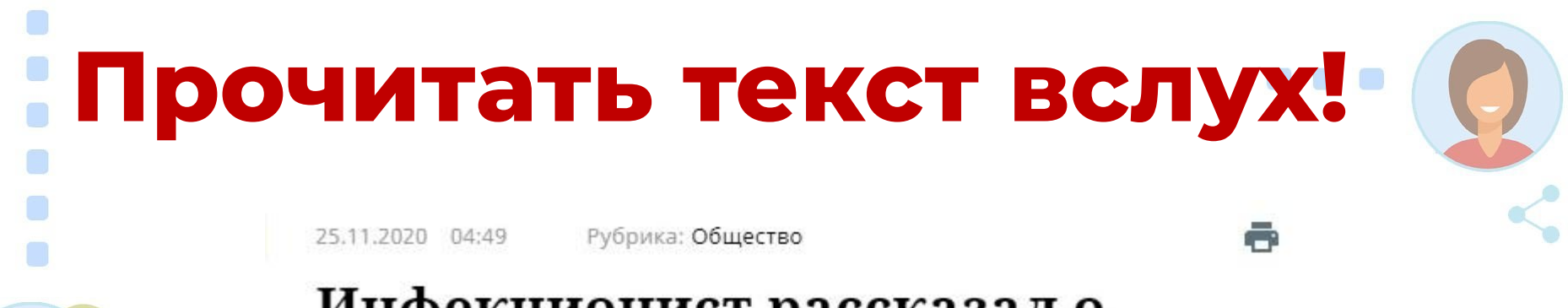

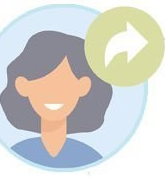

#### Инфекционист рассказал о мешающих выходу на плато по **СОVID-19 людях**

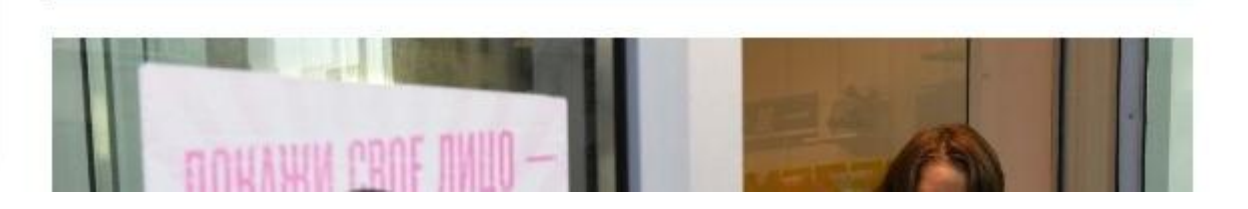

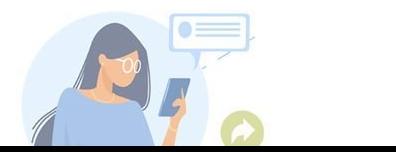

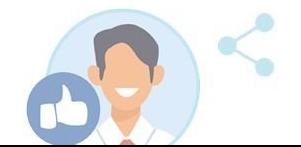

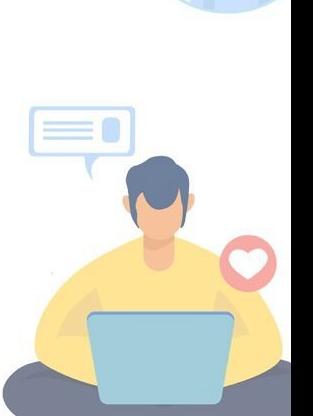

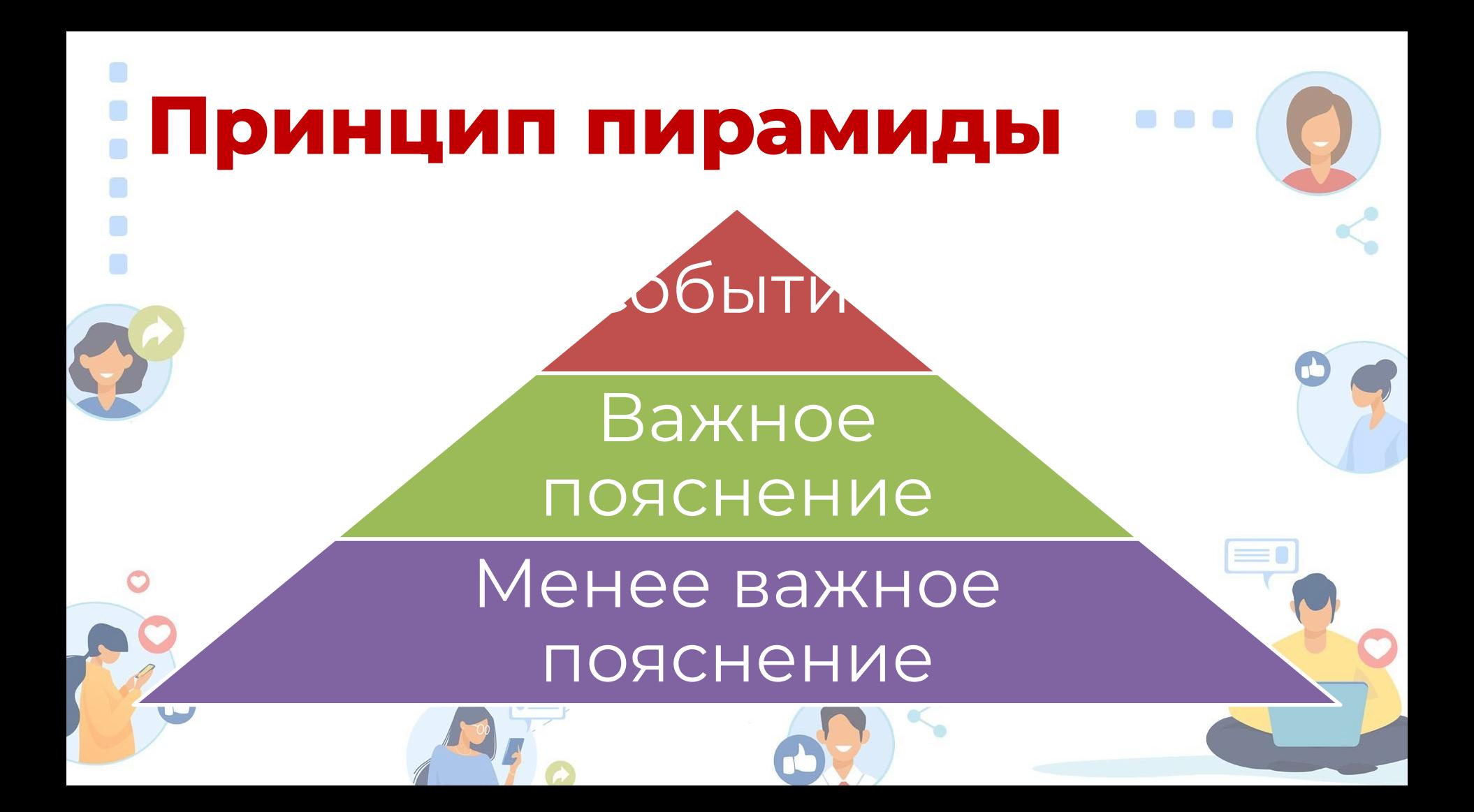

### **Ȃринцип пирамиды пример**

**Тюменские автоинспекторы доставили в больницу автомобилиста, которому стало плохо за рулём**

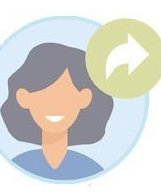

**Тюменец разместил в социальной сети пост с благодарностью тюменским автоинспекторам. Мужчина рассказал, что у него резко подскочило давление. Он включил аварийную сигнализацию и поехал медленнее. Но когда увидел сигнальные маячки патрульного автомобиля, прибавил скорость, чтобы быстрее доехать до полицейских и попросить их о помощи.**

**Инспекторы полка ДПС ГИБДД старшие лейтенанты полиции Иван Марцинкевич, Наиль Юсупов и стажёр Антон Бучельников приняли решение отвезти автомобилиста в больницу на его же машине, но в сопровождении патрульного автомобиля.**

**«По словам врачей, мне очень повезло, - написал в своем аккаунте тюменец Иван Устименко, - еще немного времени и всё было бы намного хуже. Хочу выразить огромную благодарность за помощь сотрудникам ДПС».**

### **Большой объем информации: как структурировать?**

- Во-первых, во-вторых, в-третьих;
	- Кроме этого, однако, также, благодаря этому; из этого следует, что... (поэтому, это означает, что…), это приводит к… – и т.д;
	- Подзаголовки;
	- Сноски;
		- Таблицы.

### **Канцеляризм - шлагбаум на** пути информации Для чего люди пишут тексты?

- Передать информацики
- Убедить в своей правоте
- Произвести нужно впечатление
- Выстроить отношения на будущес
- Закамуфлировать отсутствие информа
	- и так далее.

### **5 проблем канцеляризма**

- 1. Страдательный залог
- 2. Нанизывание существительных
- 3. Отглагольные существительные
- 4. Лишние слова
- 5. Спутанная логика и длинные предложения

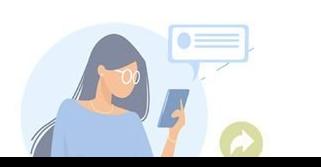

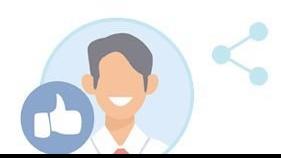

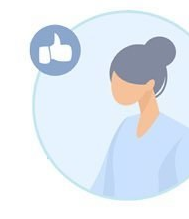

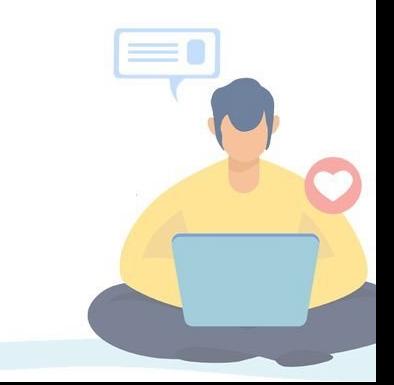

# **Ȅтрадательный залог**

- Было реализовано
- 
- 

• Было рассмотрено

• Было разработано

- -
	- Произведено осуществление пуска

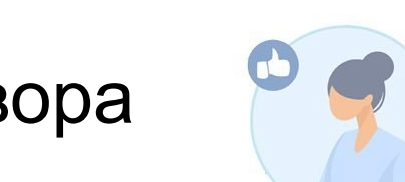

- Было осуществлено подписание договора
- 

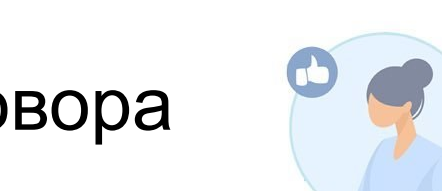

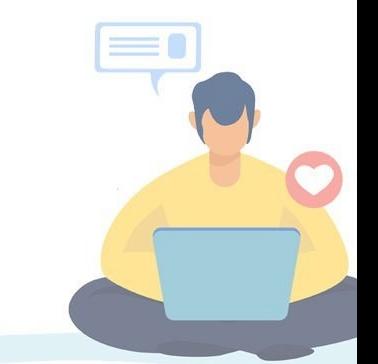

# **Нанизывание СУЩествительных**

- «Уважаемые родители!
- 

С целью повышения качества условий осуществления образовательной деятельности нашей организации просим вас принять участие в анонимном анкетировании»

Что исправить?

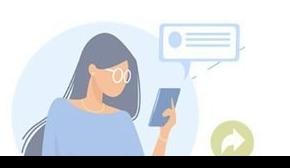

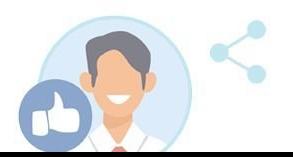

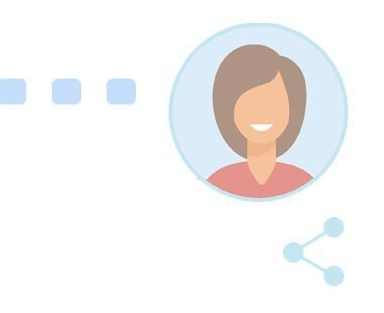

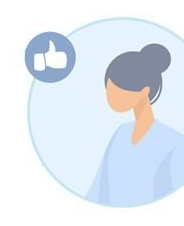

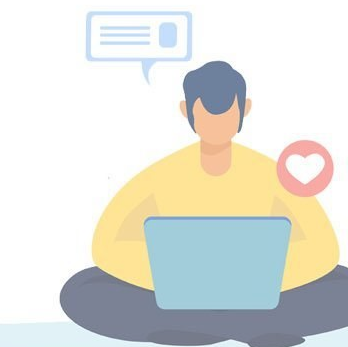

## **Отглагольные** существительные

- Неухудшение оценки
	- Обрыбление пруда карасями
	- Обсеменение девушками колхозного поля
- Крысонепроницаемость зданий

### (Корней Чуковский, «Живой как жизнь»)

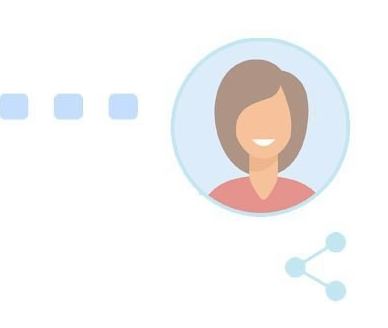

### **Ǿишние слова** В сентябре-месяце я сломал рукуконечность, так что теперь валяюсь в больнице-здании на койке-мебели и ем манго-фрукты, купленные тётейродственницей за пять рублей-денег за килограмм-вес. Манго-фрукты мягкиетактильно, желтые-зрительно и сладкиевкусово.

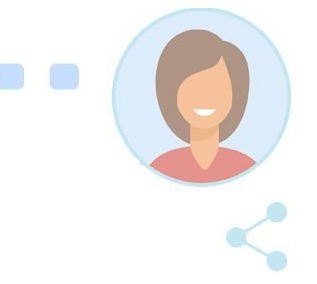

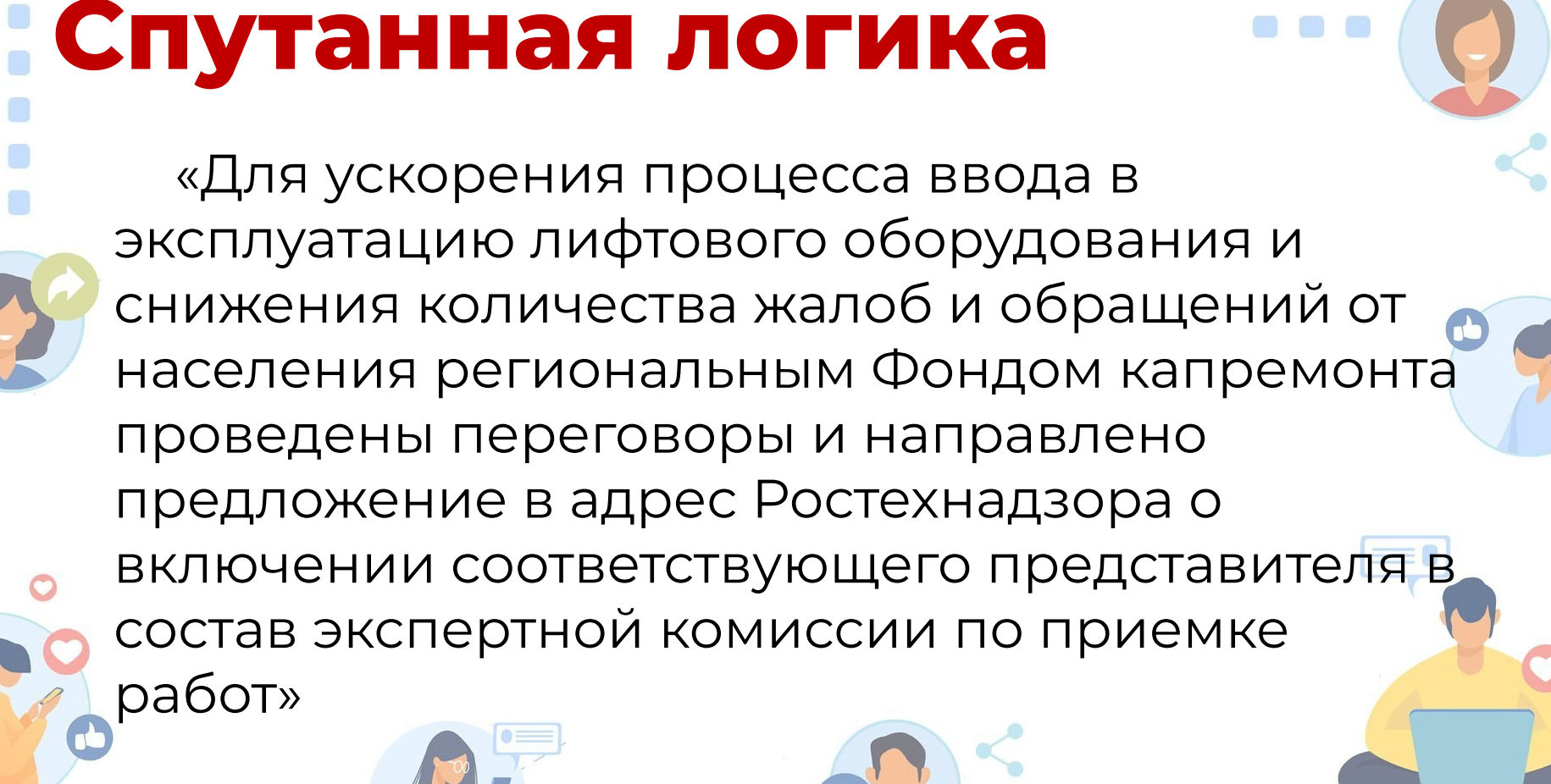

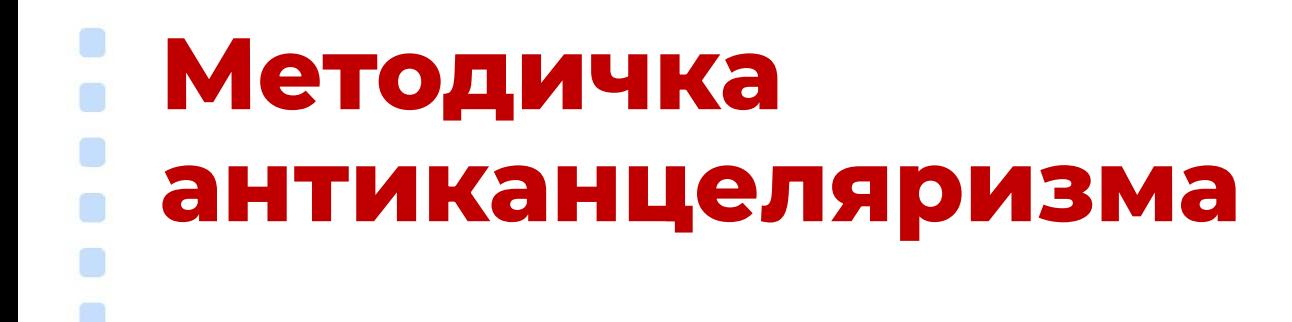

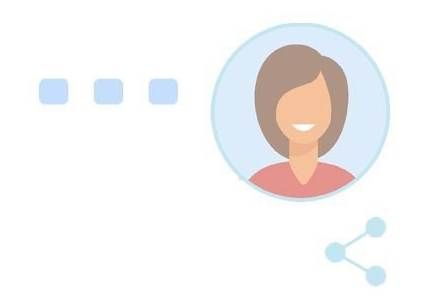

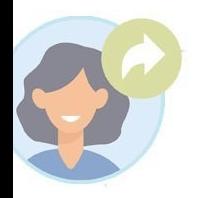

Закон о простом письме (США, 2010 год)

https://www.plainlanguage.gov/

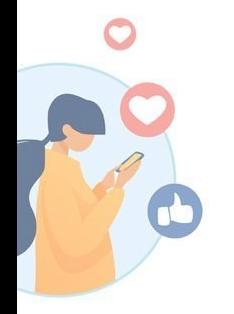

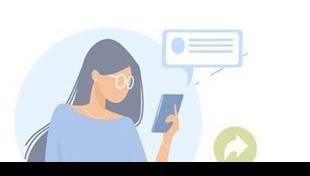

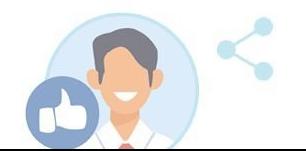

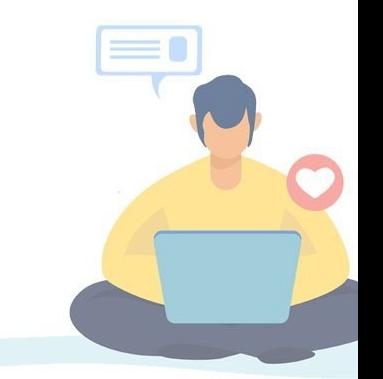

### **Канцеляризм vs живой язык**

«В целях соблюдения обеспечения графика движения поездов, пожалуйста, освобождайте вагоны».

«Мы готовим к открытию сразу несколько новых станций Большой кольцевой линии.

Перед открытием мы интегрируем их с метро, поэтому движение на нескольких участках временно ограничат. Рассказываем подробнее»

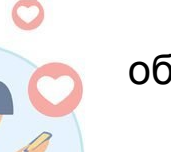

Метрополитен Санкт-Петербурга, объявление по громкой связи в вагоне

Телеграм-канал Московского Дептранса

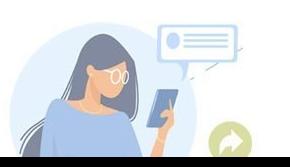

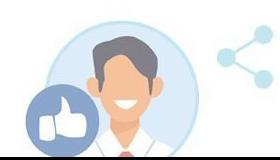

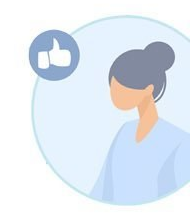

# **Как исправить?**

- Марина, которая тогда училась на Дальнем
- 

Востоке на вечернем отделении экономического факультета, славящегося своими успешными выпускниками, решила попробовать свои силы в ресторанном бизнесе и устроилась работать помощником повара.

*«Комсомольская правда», 2018 год*

### **Готовые ответы: что не так?**

Ȃровели встречу с замглавы района Иваном Ȃетровым, руководителем проекта по строительству нового ДК Сергеем Кузнецовым, и замглавы по социальной политике Марией Смирновой.

ȁбсудили ход работ по дорожному строительству и благоустройству. Основное внимание уделили объектам, которые приводятся в порядок в рамках национальных проектов.

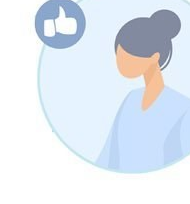

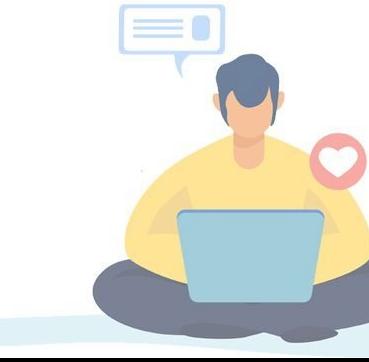

### **Факты: все так!**

Дверь нашей квартиры закрывается только на ночь. В остальное время она открыта. Открыта для всех, кому нужна помощь моего дедушки.

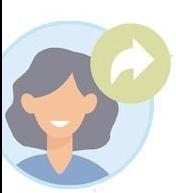

Ему 92. Он катается на велосипеде и через ступеньку поднимается на 4 этаж. А какую он варит овсяную кашу по утрам - ум отъешь!

Дедушка прошел всю войну, был контужен. Врачи сказали: «Никаких прогнозов дать не можем». Он вспомнил, чему его учила бабушка-травница. Вылечился. В буквальном смысле – вылечил себя сам. И стал помогать другим.

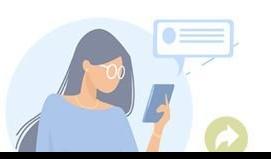

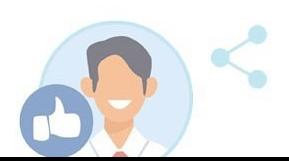

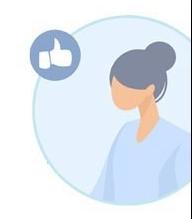

### **Доказательства фактами**

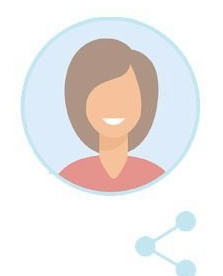

Новые станции сделают поездки комфортнее как для пассажиров метро, так и для автолюбителей. Вот только некоторые примеры:

- Ежедневная дорога станет короче на 40 минут для более 40 тысяч москвичей, которые пользуются городским транспортом.
- Станция «Октябрьское поле» разгрузится на 28%
- Станция «Щукинская» на 11%
- Станция «Полежаевская» на 26%

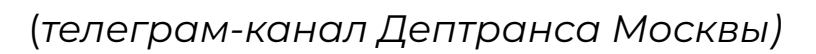

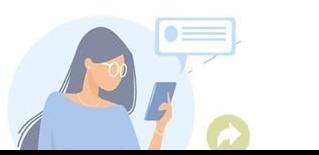

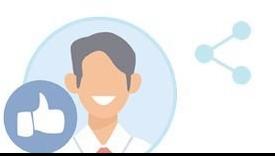

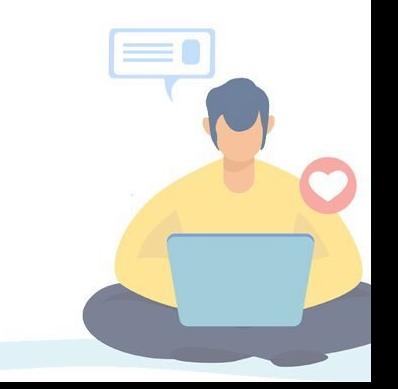

# **5 типов вступлений**

- 1. Прямая речь
	- 2. Провокация
	- 3. Шутка
	- 4. Вступление без вступления 5. Интересный факт/афоризм

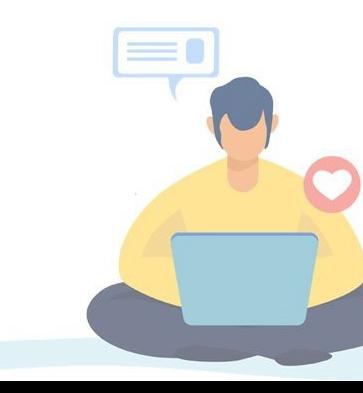

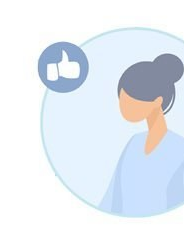

# **3 типа финалов** 1. «С ног на голову» 2. Жирная точка

3. Вопрос читателям

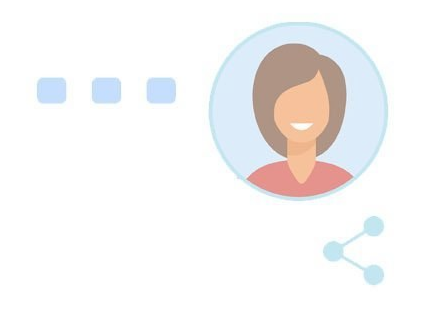

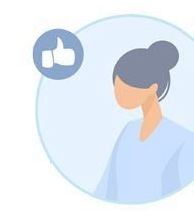

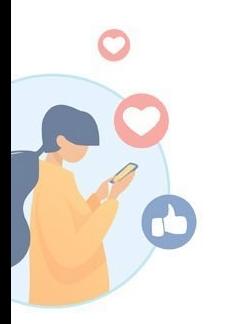

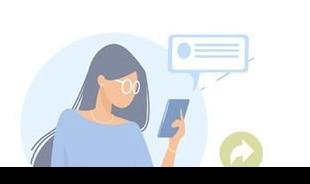

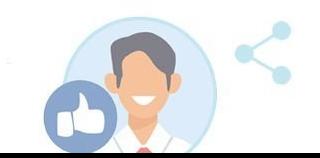

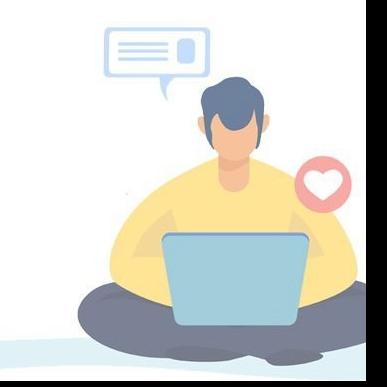

# **ȃепортаж**

1. Задать себе вопрос

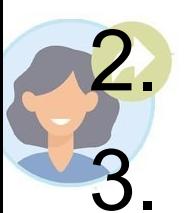

2. Выбрать 2-3 важных момента 3. Менять фокус

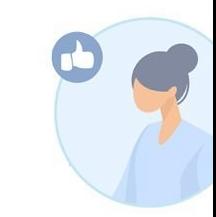

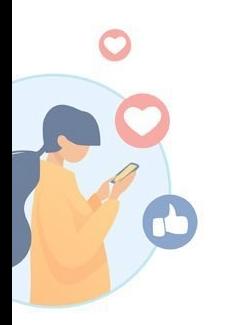

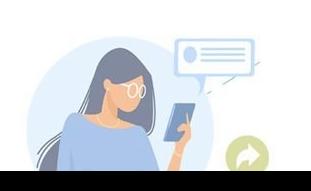

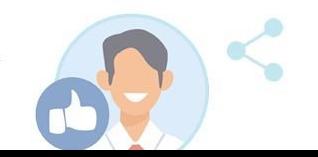

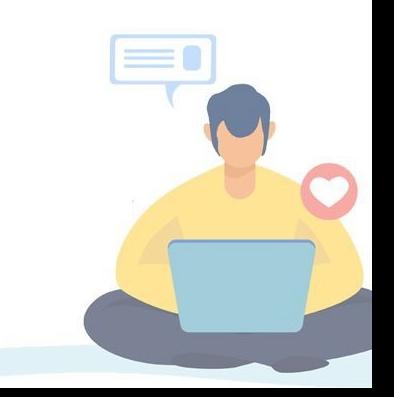

# **Задать себе вопрос**

- **Повод**: открытие детского сада **Вопросы:**
	- Почему детский сад открывают именно в этом микрорайоне?
	- Легко ли было укомплектовать детский сад воспитателями и нянечками?
	- Как родители объясняют тот факт, что они ведут в ясли детей в полтора года?
	- Была ли эта стройка проблемной?
	- Сколько еще детских садов нужно построить? А сколько школ?

### **Выбрать 2-3 важных момента Показать динамику – если есть** развитие событий

### Ȃоказать объемную картинку – если есть одно событие «здесь и сейчас»

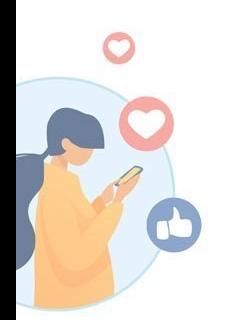

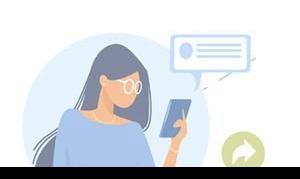

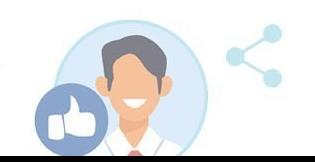

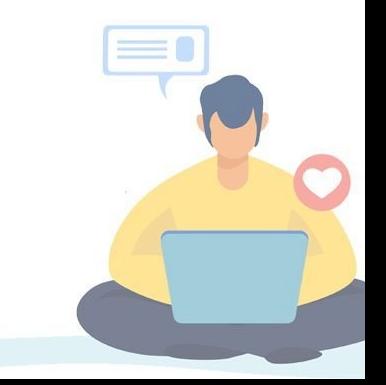

## **ǿенять фокус** - Скорость течения времени - «Детальность» события - Серьезность или ироничность интонации

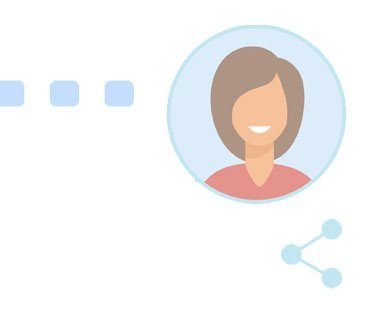

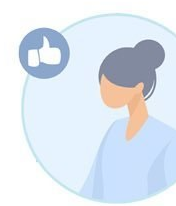

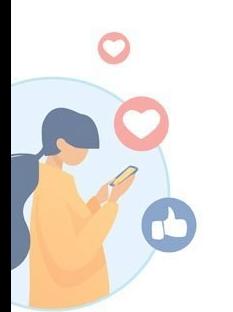

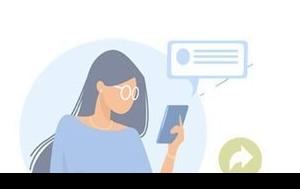

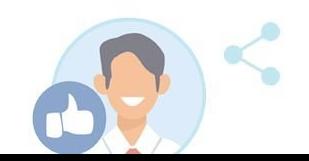

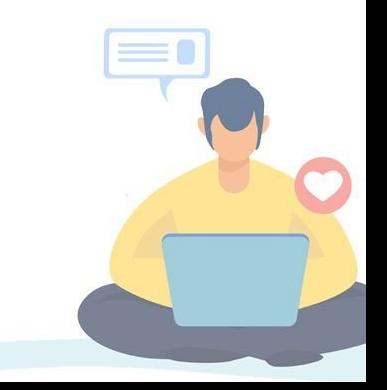

## Репортаж: что поможет?

- Глаголы настоящего времени

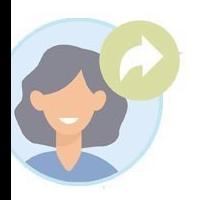

- Короткие описания
- Сравнения и метафоры
- Простой язык
- Прямая речь

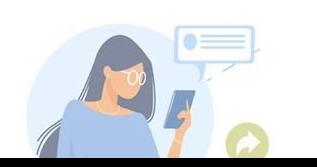

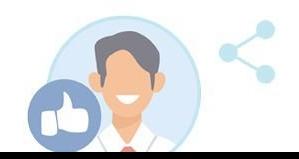

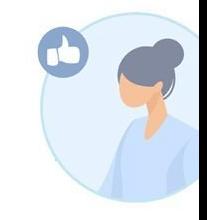

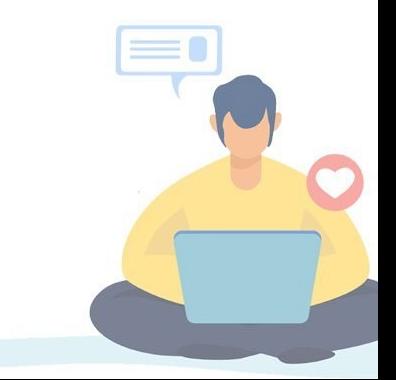

# **ȃепортаж: пример**

Губернатор Скляров Иван Петрович сказал:

Нам с тобой, Юрий Исакович, построить завод по производству автобусов «Мерседес» в Нижнем не позволит российский олигарх – собственник Павловского автобусного завода.

В конце 90-х денег в бюджетах города и области было «шиш да маленько», а развивать город нужно.

Городская власть охотилась за крупным бизнесом. В Германии (город Мангейм) я был на заводе по производству автобусов «Мерседес». Впечатлило! Приглашаю директора завода приехать в Нижний для обсуждения вопроса.

- Директор отвечает:
- Ȃриеду, но вам, Господин мэр, не дадут открыть завод. (инстаграм Юрия Лебедева, @lebedev\_yuri\_800)

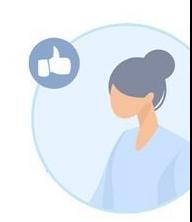

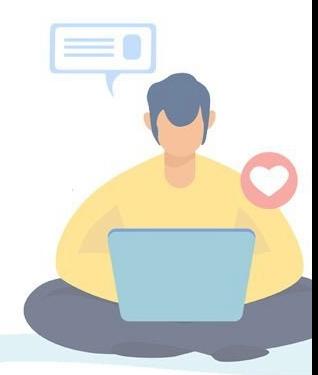

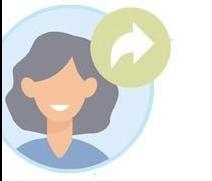

## **Ȃравило живых диалогов**

В комментариях к реплике пишем то, что герой делал, думал, чувствовал, когда произносил свою фразу.

> <del>Эказал</del>  $^\backprime$ просил <del>'ассказал</del> е<del>кликнул</del>

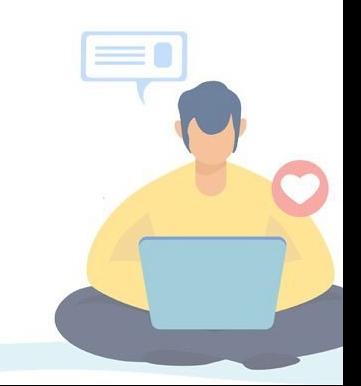

# **Живые диалоги: пример**

- Это сложно целыми днями работать в зуме? журналистка посмотрела на тренера.
	- Сложно? тренер задумался. Пожалуй, только физически: тяжело сидеть без движения. В остальном
		- все то же самое: и в зуме, и в оффлайн я должен удивить аудиторию.
- Удивить? девушка вскинула брови. Но вы же тренер! Почему удивить, а не научить?
	- Видите, я вас уже удивил, усмехнулся тренер. И вы уже меня слушаете.

# **Ȅравнение**

1. Цифру сравниваем с цифрой

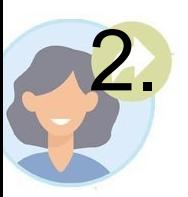

- Событие сравниваем с другим событием
- 3. Предмет сравниваем с тем, что близко к теме текста

# **Ȅ чем сравнить цифры?**

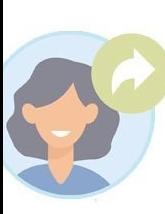

Как сообщал ранее губернатор Энской области области Иван Петров, в 2021 году, согласно показателям регионального проекта, благоустройству подлежит не менее 107 общественных пространств. На их реализацию из федерального, областного и местного бюджетов планируется направить 1,1 млрд рублей.

Иван Петров напомнил, что в Энской области в этом году в рамках национального проекта **«**Жилье и городская среда» благоустраиваются 129 общественных пространств и 125 дворов.

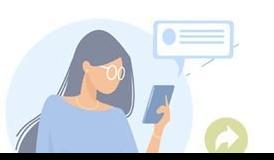

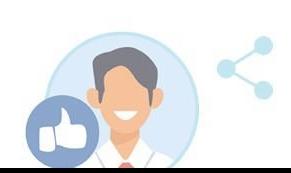

### **Ȅ чем сравнить факты?** «Реализуя национальный проект, необходимо учитывать мнение людей. Практика показала, что создать действительно комфортный сквер или парк можно только с участием местных жителей. Именно их пожелания и предложения должны быть приоритетом при создании проектов благоустройства», - отметил губернатор Энской области Иван Петров.

# **Ȅ чем сравнить предмет?**

#### Зеленый стол:

- Зеленый как Гринпис?
- Зеленый как первокурсник?
- Зеленый как доллар?
	- Игра для тренировки: «Горький как ǿаксим»

### **ȃада продолжить общение!**

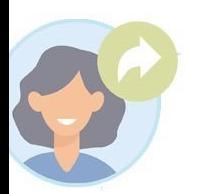

«ЕГЭ без стресса», соавтор книг «Звезда соцсетей», «Сторителлинг», «Твоя презентация», «Тайм-

**Светлана Иконникова**: автор книг «ȅроллология»,

менеджмент»

**Электронная почта: sstor@yandex.ru** 

**Телефон**: 89051909230

**Инстаграм:** @svetlana\_ikoka **Фейсбук**:

svetla.ikonnikova

**Онлайн-школа**: https://zvereva-online.ru/

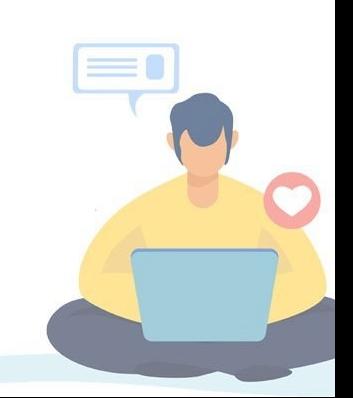